## **LAPORAN SKRIPSI**

# **SISTEM INFORMASI PENJUALAN BERBASIS WEB DI TOKO SEMBAKO ASLI KABUPATEN TEGAL**

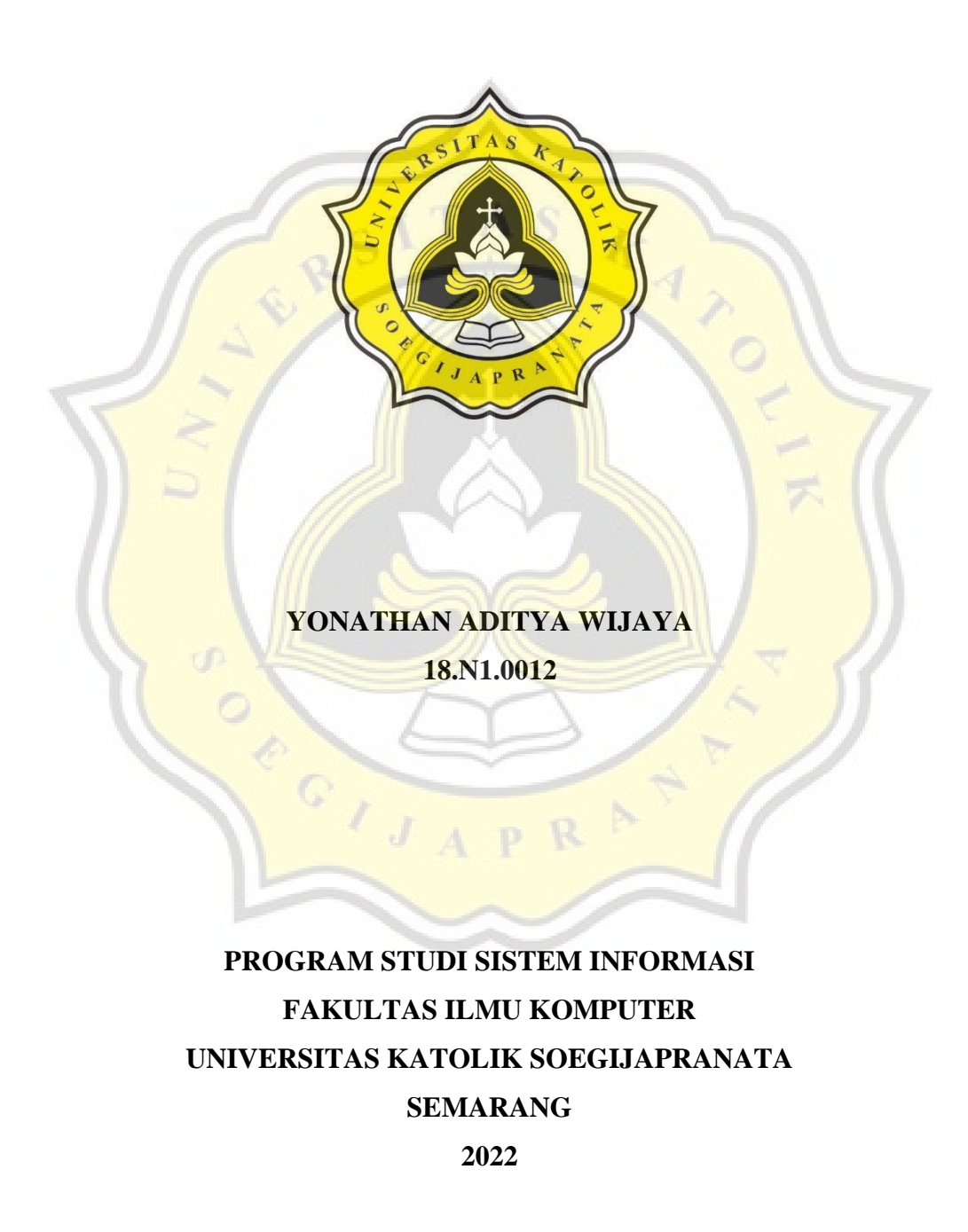

## **LAPORAN SKRIPSI**

# **SISTEM INFORMASI PENJUALAN BERBASIS WEB DI TOKO SEMBAKO ASLI KABUPATEN TEGAL**

**Diajukan dalam Rangka Memenuhi**

**Salah Satu Syarat Memperoleh**

**Gelar Sarjana Komputer**

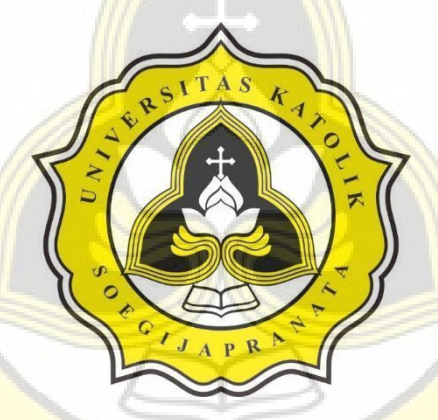

**YONATHAN ADITYA WIJAYA 18.N1.0012**

# **PROGRAM STUDI SISTEM INFORMASI FAKULTAS ILMU KOMPUTER UNIVERSITAS KATOLIK SOEGIJAPRANATA SEMARANG**

**2022**

#### HALAMAN PERNYATAAN ORISINALITAS

Yang bertanda tangan dibawah ini:

: Yonathan Aditya Wijaya Nama : 18.N1.0012 **NIM** Progdi / Konsentrasi : Sistem Informasi Fakultas : Ilmu Komputer

Q

Dengan ini menyatakan bahwa Laporan Tugas Akhir dengan judul SISTEM INFORMASI PENJUALAN BERBASIS WEB DI TOKO SEMBAKO ASLI KABUPATEN TEGAL tersebut bebas plagiasi. Akan tetapi bila terbukti melakukan plagiasi maka bersedia menerima sanksi sesuai dengan ketentuan yang berlaku.

Semarang, 5 Januari 2023

Yang menyatakan,

gard METERAL 026AKX201352315 Yonathan Aditya Wijaya

í

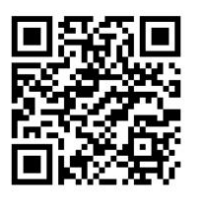

## **HALAMAN PENGESAHAN**

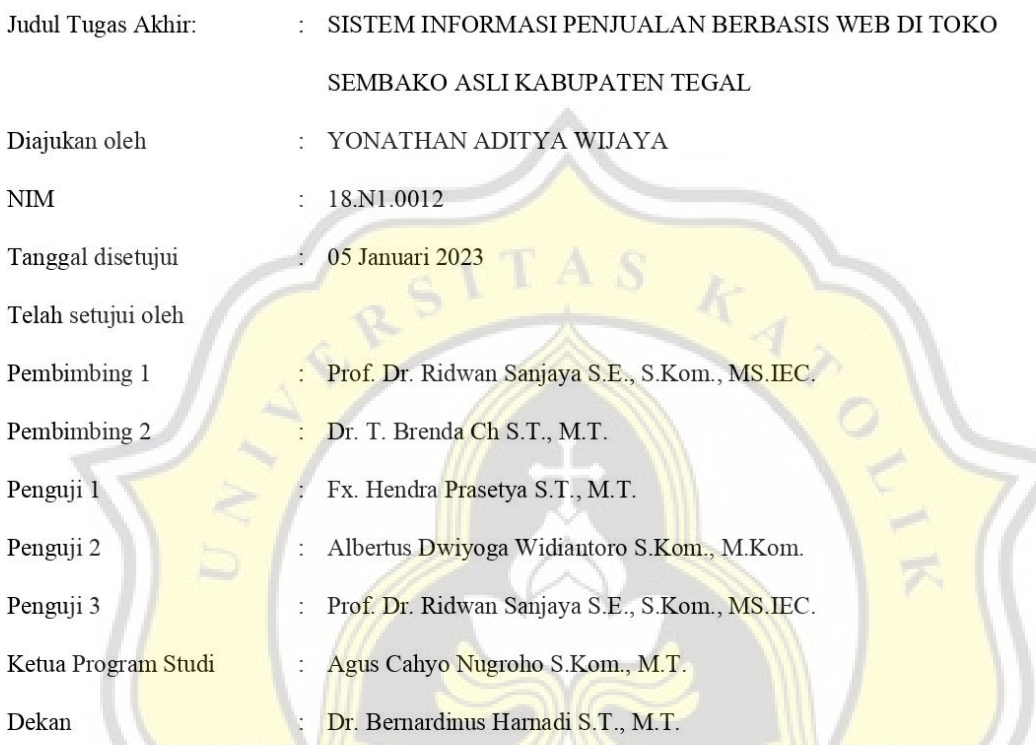

Halaman ini merupakan halaman yang sah dan dapat diverifikasi melalui alamat di bawah ini.

sintak.unika.ac.id/skripsi/verifikasi/?id=18.N1.0012

### **HALAMAN PERNYATAAN PUBLIKASI KARYA ILMIAH**

### **UNTUK KEPENTINGAN AKADEMIS**

Yang bertanda tangan dibawah ini:

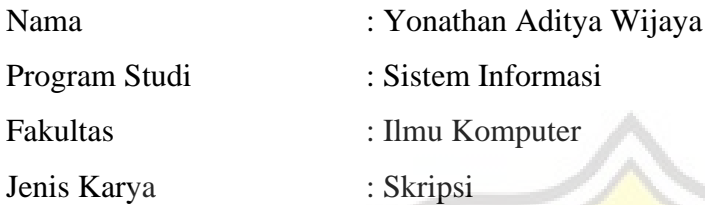

Menyetujui untuk memberikan kepada Universitas Katolik Soegijapranata Semarang Hak Bebas Royalti Nonekslusif atas karya ilmiah yang berjudul "SISTEM INFORMASI PENJUALAN BERBASIS WEB DI TOKO SEMBAKO ASLI KABUPATEN TEGAL" beserta perangkat yang ada (jika diperlukan). Dengan Hak Bebas Royalti Nonekslusif ini Universitas Katolik Soegijapranata berhak menyimpan, mengalihkan media/formatkan, mengelola dalam bentuk pangkalan data (*database*), merawat, dan mempublikasikan tugas akhir ini selama tetap mencantumkan nama saya sebagai penulis / pencipta dan sebagai pemilik Hak Cipta.

Demikian pernyataan ini saya buat dengan sebenarnya.

Semarang, 5 Januari 2023 Yang menyatakan

Yonathan Aditya Wijaya

#### **KATA PENGANTAR**

Puji dan syukur penulis panjatkan kehadirat Tuhan Yang Maha Esa atas berkat rahmat serta kasih-Nya sehingga penulis dapat menyelesaikan skripsi ini dengan judul "SISTEM INFORMASI PENJUALAN BERBASIS WEB DI TOKO SEMBAKO ASLI KABUPATEN TEGAL".

Penulisan skripsi ini bertujuan untuk memenuhi sebagian syarat memperoleh gelar sarjana pendidikan bagi mahasiswa program S1 pada program studi Sistem Informasi Universitas Katolik Soegijapranata Semarang. Penulis menyadari bahwa skripsi ini masih jauh dari kesempurnaan, oleh sebab itu penulis mengharapkan kritik dan saran yang bersifat membangun dari semua pihak demi kesempurnaan skripsi ini.

Selesainya skripsi ini tidak terlepas dari bantuan berbagai pihak, sehingga pada kesempatan ini penulis dengan segala kerendahan hati dan penuh rasa hormat mengucapkan terima kasih yang sebesar-besarnya kepada semua pihak yang telah memberikan bantuan moril maupun materil secara langsung maupun tidak langsung kepada penulis dalam penyusunan skripsi ini hingga selesai, terutama kepada yang saya hormati:

- 1. Tuhan Yang Maha Esa yang selalu memberikan nafas, semangat, bantuan, berkat, kelancaran selama pembuatan skripsi ini.
- 2. Teristimewa kepada Orang Tua penulis Harry Santoso Wijaya dan Purnomo Sari Setio yang selalu mendoakan, memberikan motivasi dan pengorbanannya baik dari segi moril, materi kepada penulis sehingga penulis dapat menyelesaikan skripsi ini.
- 3. Bapak Prof. Dr. Ridwan Sanjaya, SE, S.Kom, MS.IEC. selaku dosen pembimbing 1 skripsi saya yang telah memberikan kritik dan saran bimbingan maupun arahan yang sangat berguna dalam penyusunan skripsi ini.
- 4. Ibu Dr. Ir. T. Brenda Chandrawati, ST., MT., IPM selaku dosen pembimbing 2 skripsi saya yang selalu sabar dan selalu mengingatkan dan selalu memberi semangat terus menerus untuk membimbing saya sehingga dapat menyelesaikan skripsi saya.
- 5. Bapak /Ibu dosen dan staff di lingkungan Fakultas Ilmu Komputer, khususnya Program Studi Sistem Informasi yang telah banyak membantu kami untuk dapat melaksanakan penulis dalam studi.
- 6. Buat sahabat sahabat saya Reza Santika Pramuditya, Kevin Alexander Nugroho, David Aji Santoso, Auryn Hanselino, Rico Ferdian Gunawan, terima kasih atas dukungan dan doanya.
- 7. Untuk teman-teman SIEGA 2018 yang sudah bareng mengikuti perkuliahan selama ini.
- 8. Terima kasih juga kepada semua pihak yang telah membantu dalam penyelesaian skripsi ini yang tidak dapat disebutkan satu per satu.

Semarang, 5 Januari 2023

ļ

Yonathan Aditya Wijaya

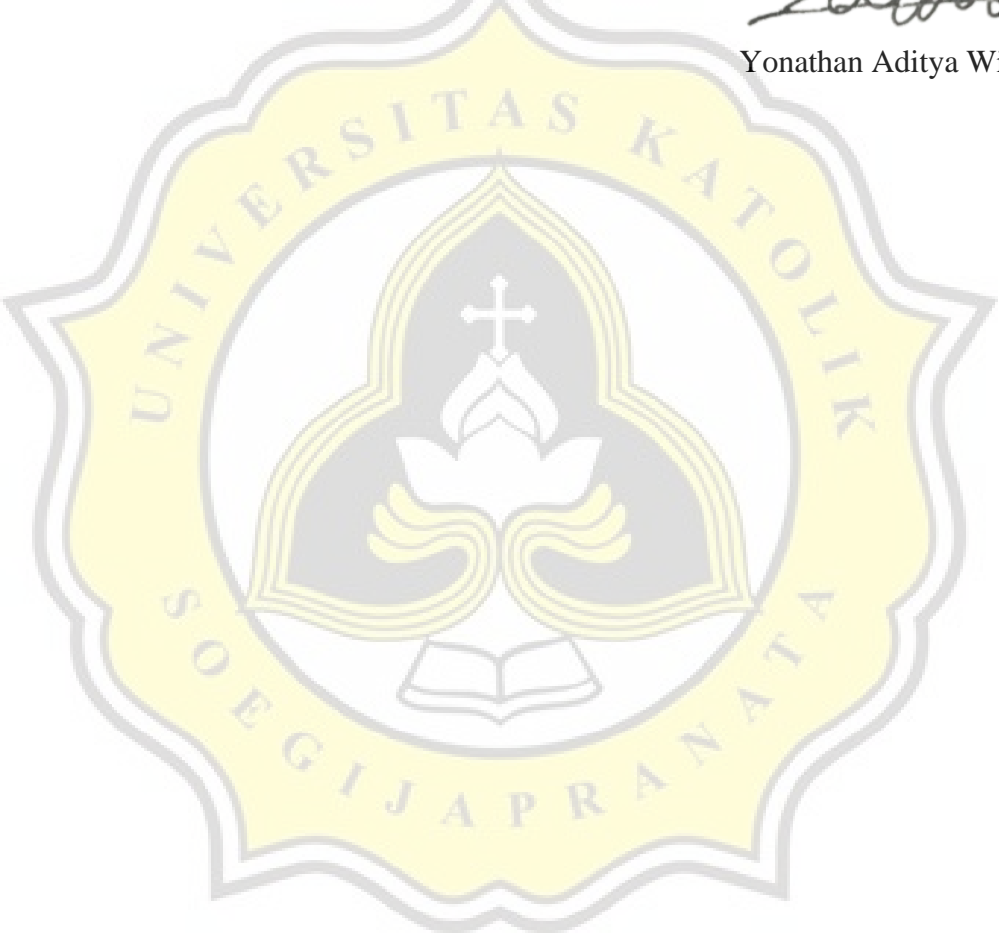

### **ABSTRAK**

Perkembangan sistem informasi di era reformasi digital sudah mengalami perkembangan yang sangat cepat, hal ini disebabkan karena perkembangan ilmu pengetahuan serta teknologi berubah seiring perkembangan jaman. Dalam kehidupan umat manusia, sistem informasi memiliki peranan yang sangat penting salah satunya dalam peningkatan kualitas sumber daya, baik sumber daya manusia, maupun sumber daya alam, serta dapat meningkatkan produktivitas di bidang jasa maupun barang. Pengembangan aplikasi sistem informasi penjualan berbasis web di toko sembako Asli Kabupaten Tegal dilakukan dengan menggunakan metode pengembangan *waterfall*. Dengan adanya website Toko Asli secara online maka Pemilik mendapatkan penghasilan lebih banyak karena pandemi COVID-19 pemilik merasa pendapatan turun secara cepat. Dengan adanya *website* Toko Asli secara *online* maka pemilik Toko Asli merasa senang dan puas karena dapat meningkatkan pendapatan dibandingkan sebelum tidak ada website.

Kata Kunci:

Sistem Informasi, Penjualan, Website, Toko Asli, Kabupaten Tegal

#### **ABSTRACT**

The development of information systems in the age of digital reform is very rapid, as the development of science and technology changes with the age of time. In mankind's lives, information systems play a crucial role in the quality of resources, both human resources, and natural resources, and can increase productivity in both services and goods. The development of the web-based information system application in the regional regional planning system is conducted using waterfall development methods. With the original shop website online, the owners make more money because the COVID-19 pandemic has felt the income is rapidly falling. With the website of the original store online, the original store owner is happy and content to increase income than before there was no website.

### Keywords:

Information Systems, Sales, Websites, Genuine Stores, Tegal District

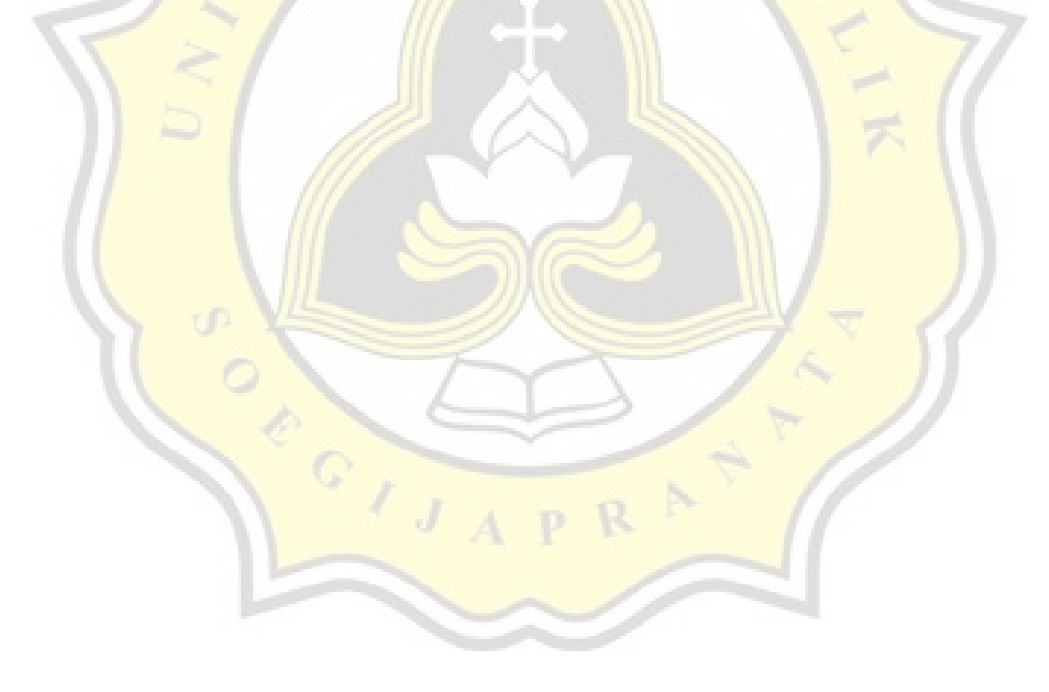

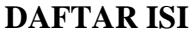

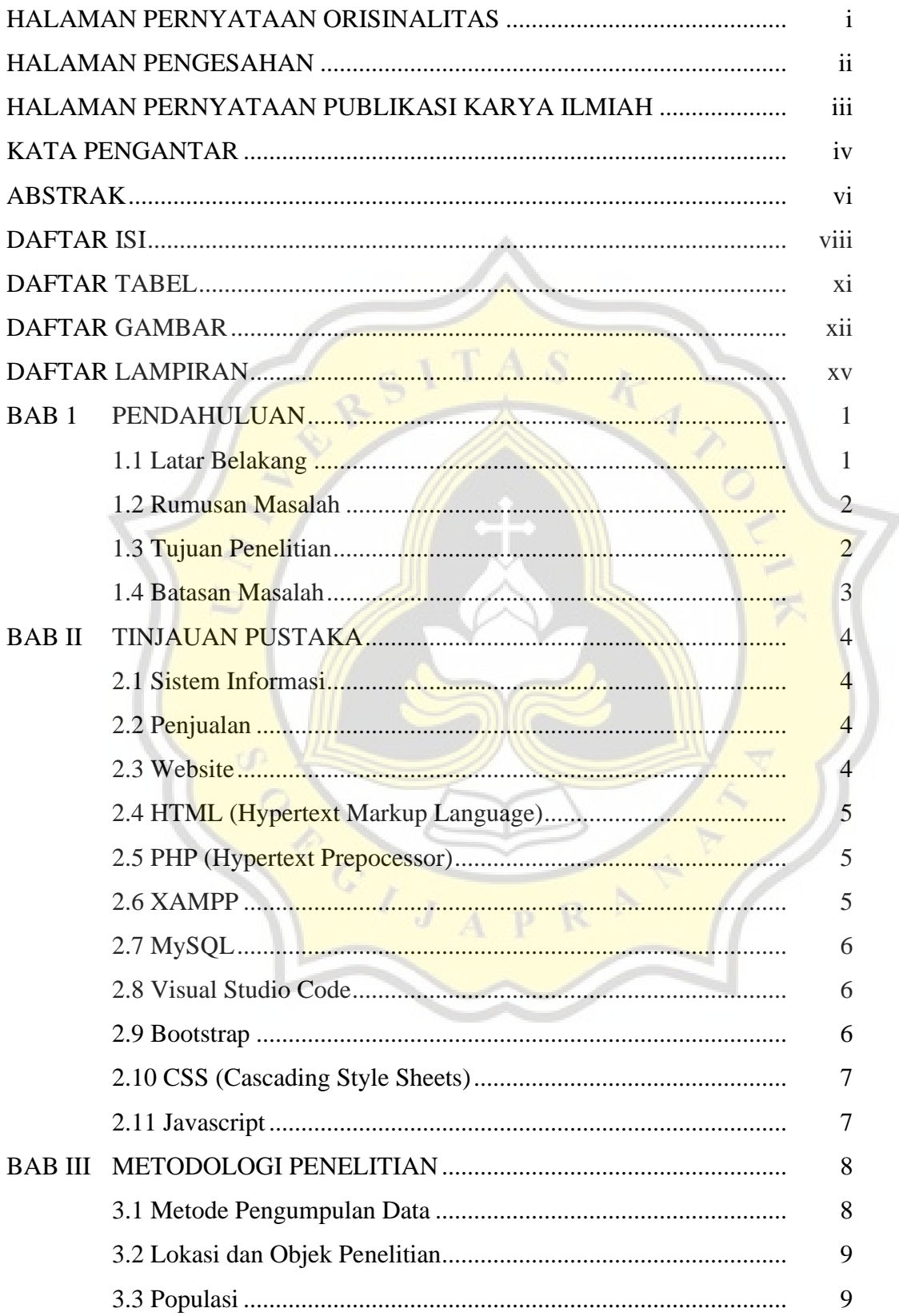

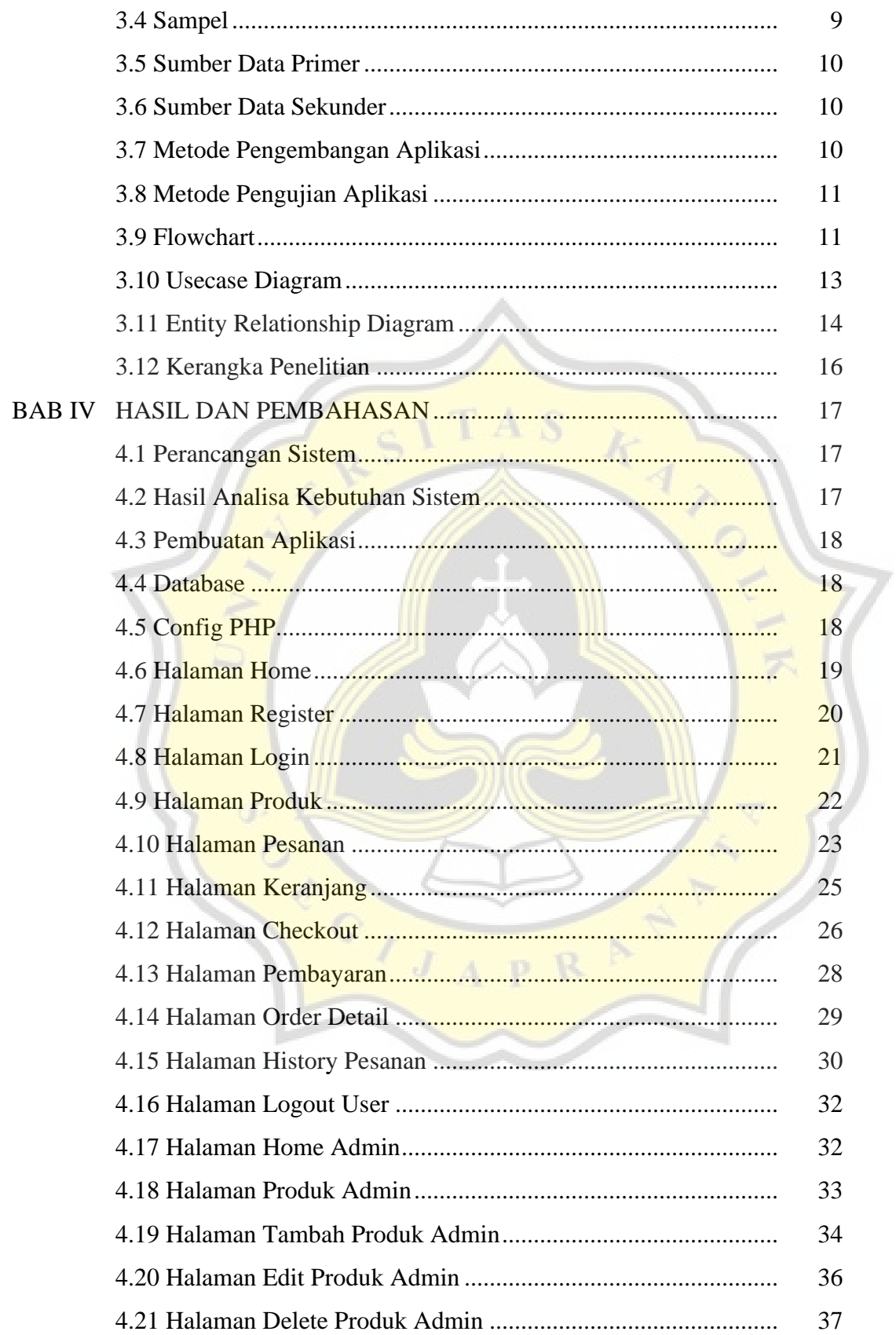

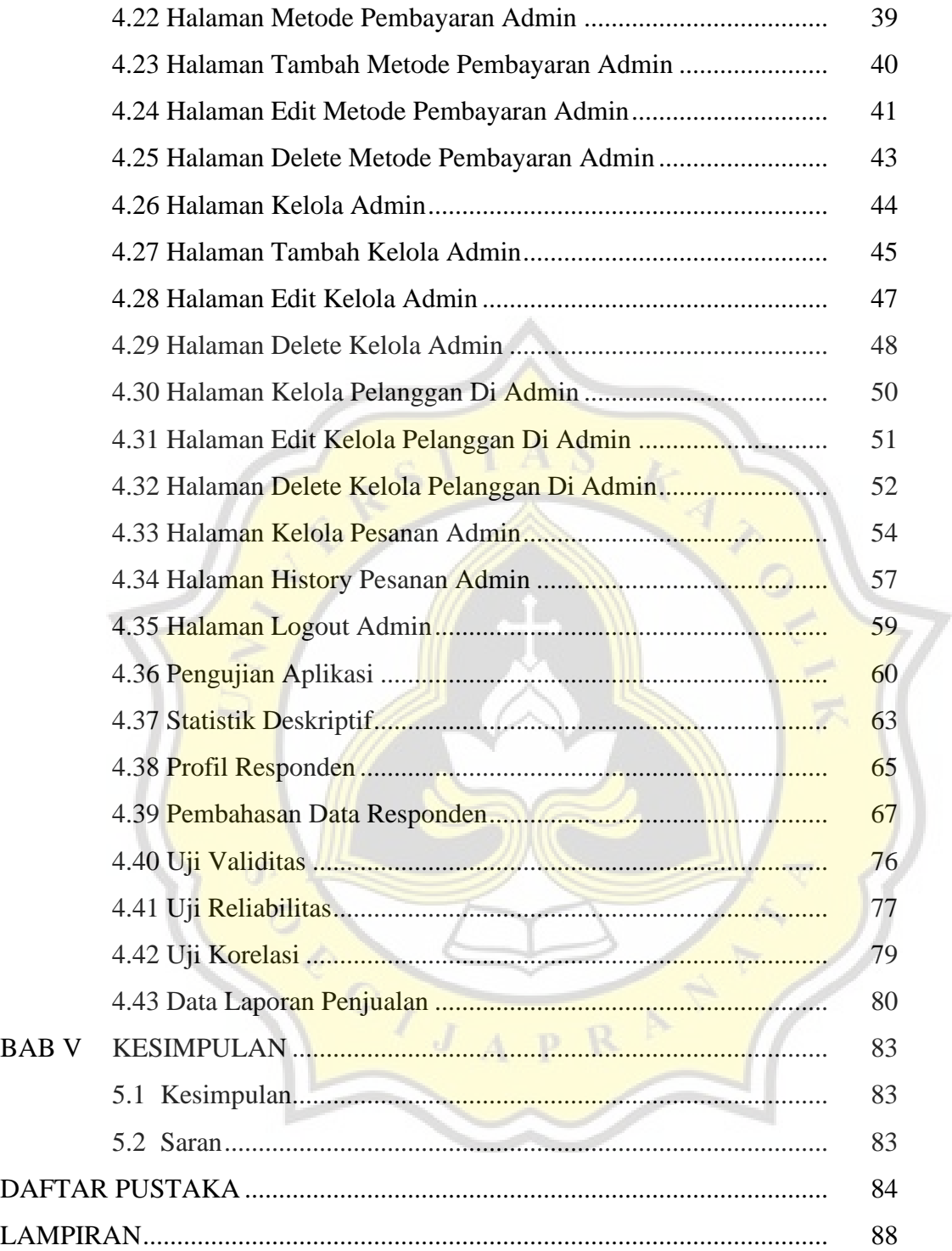

# **DAFTAR TABEL**

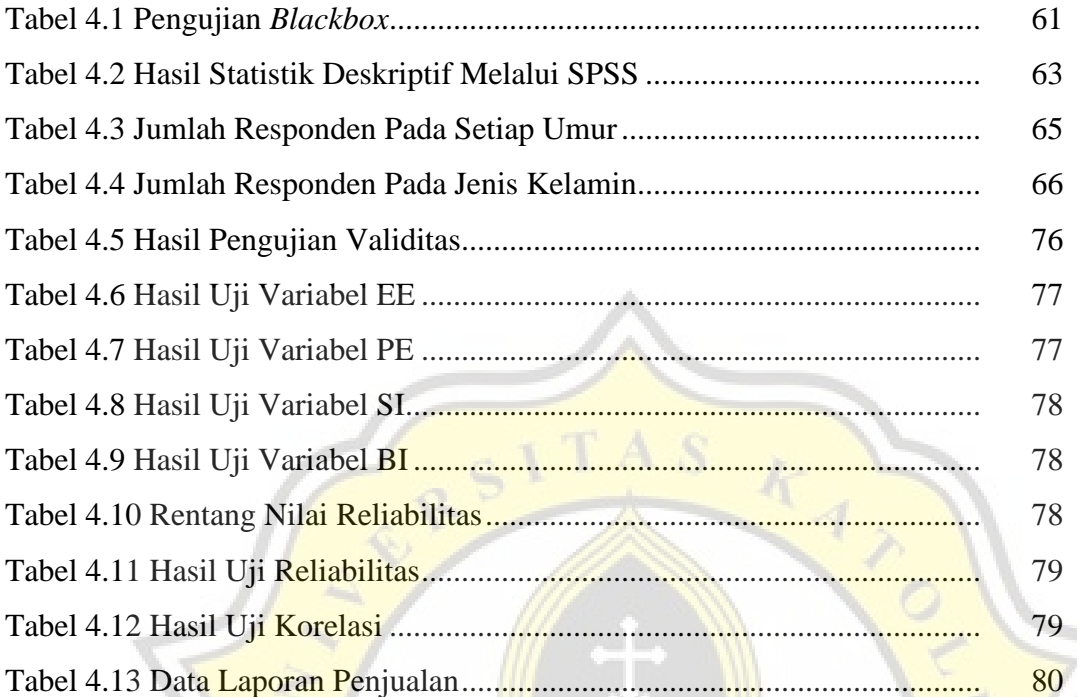

CONTROLLED

N

# **DAFTAR GAMBAR**

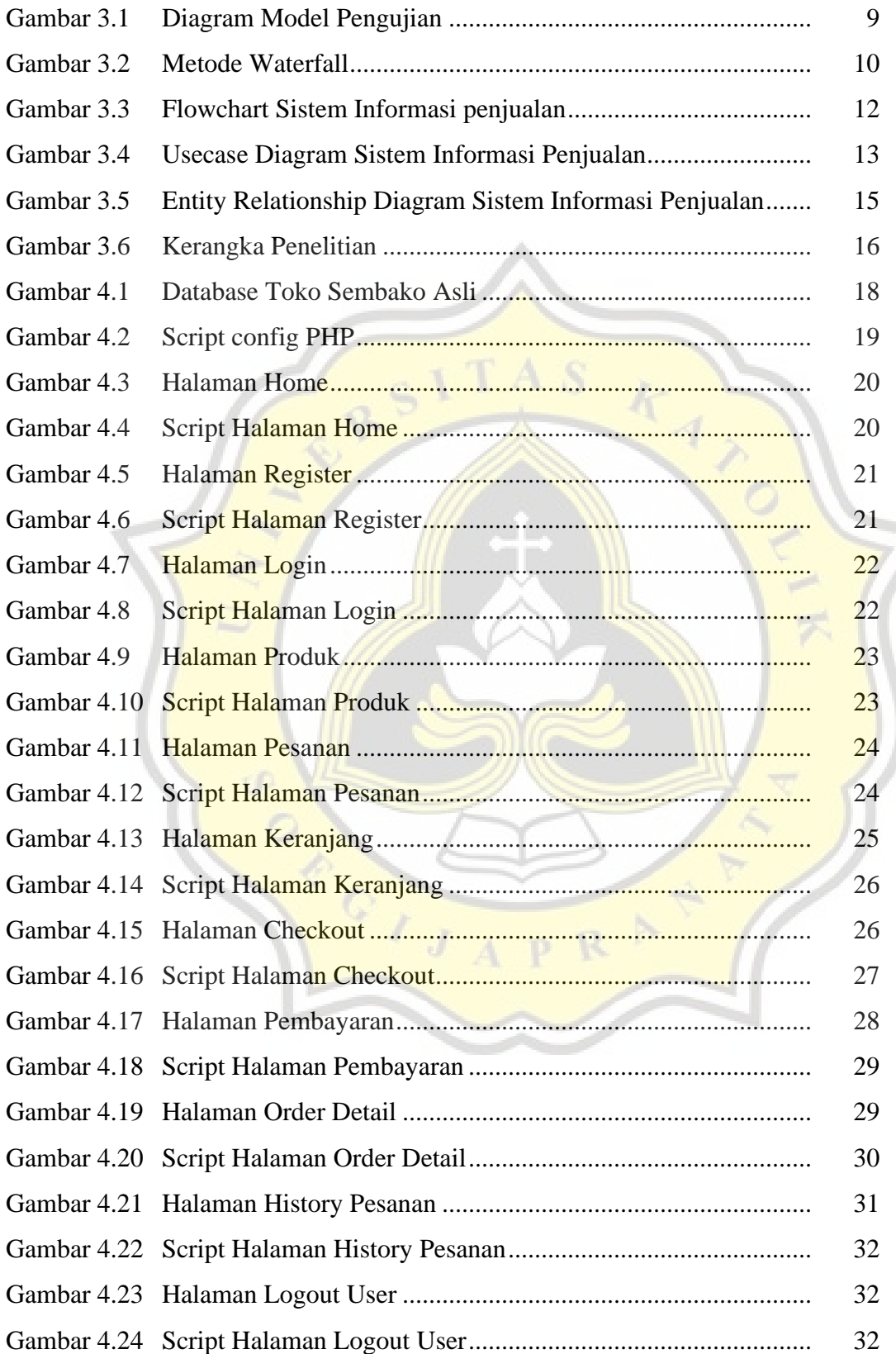

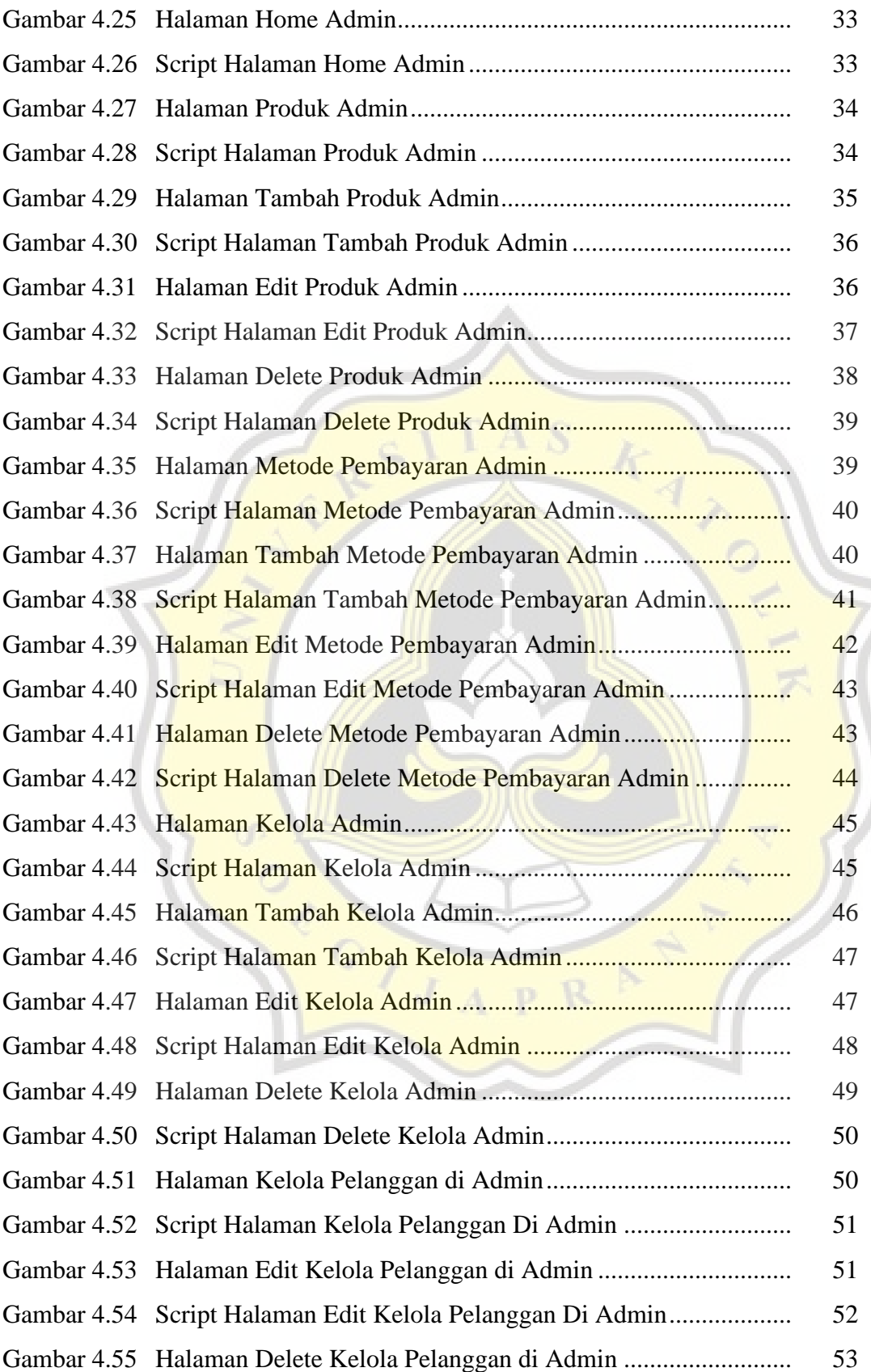

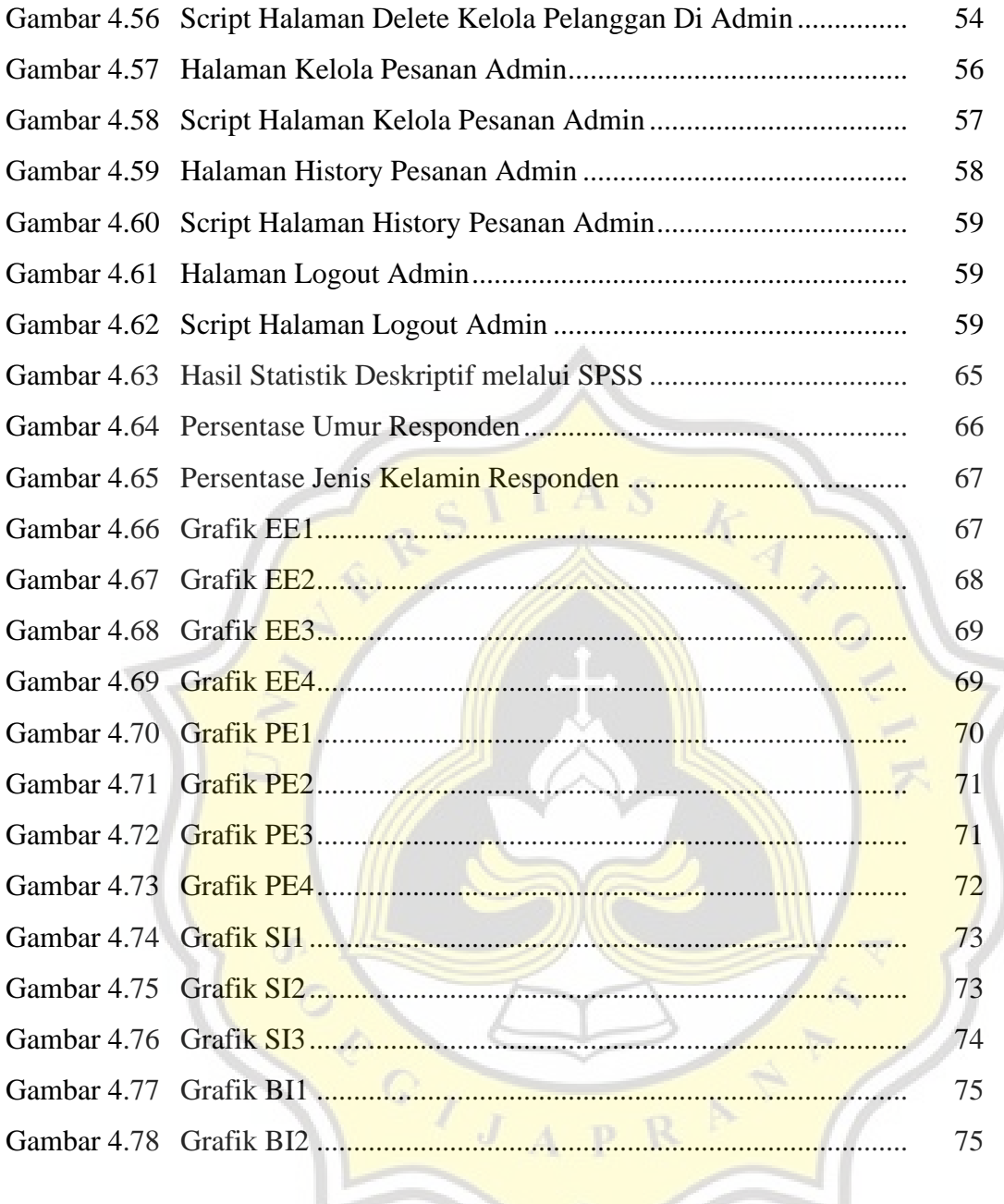

# **DAFTAR LAMPIRAN**

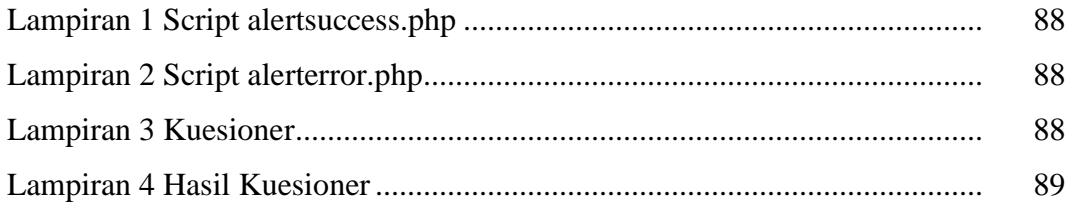

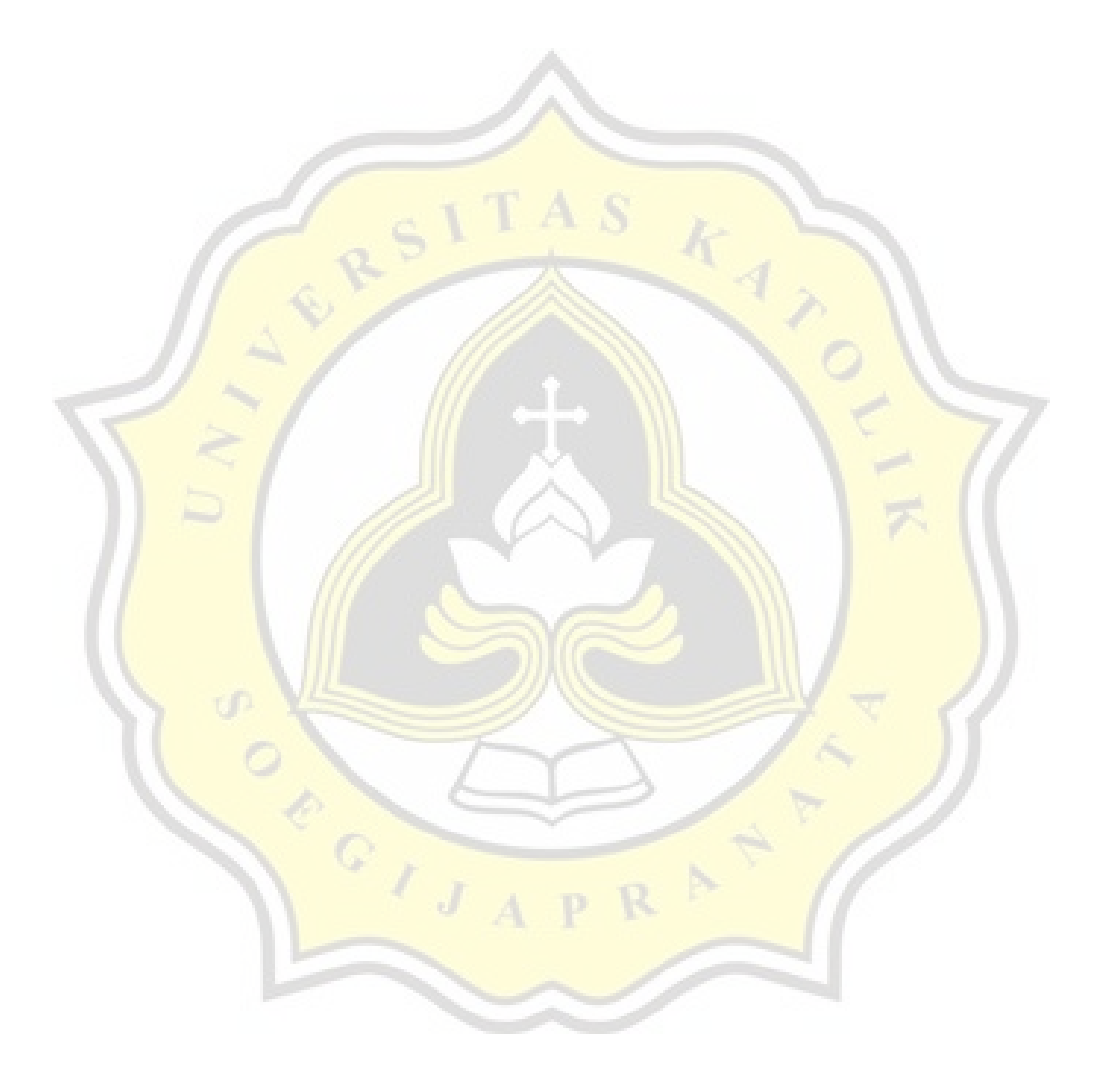